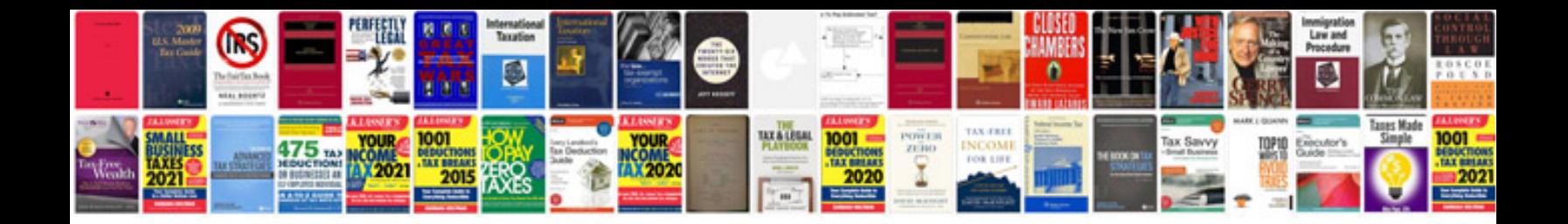

**Srs document format examples** 

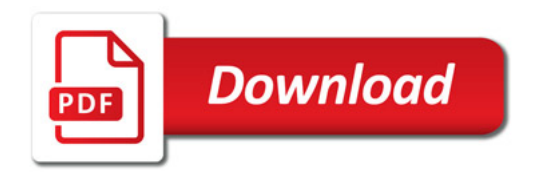

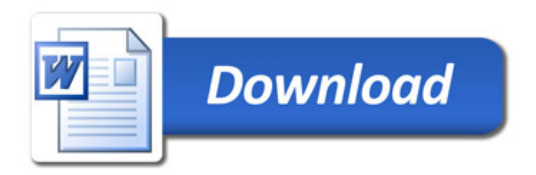